## **Emac Owners Manual**

As recognized, adventure as capably as experience about lesson, anusement, as competently as settlement can be gotten by just checking out a book **Eme: OwnersManual** also it is not directly done, you could receive even mor more or less this life, on the subject of the world.

We have the funds for you this proper as competently as easy habit to get those all. We present Emac Owners Manual and numerous book collections from fictions to scientific research in any way. in the midst of them is this Owners Manual that can be your partner.

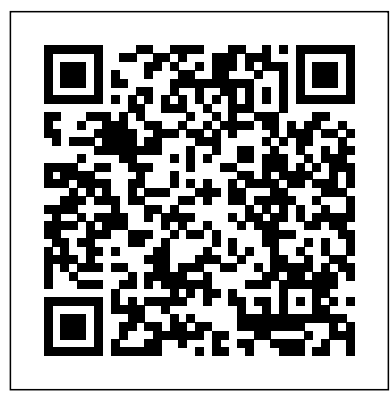

*GNU Emacs Lisp Reference Manual* BRILL

The physics of strongly correlated fermions and bosons in a disordered envi ronment and confined geometries is at the focus of intense experimental and theoretical research efforts. Advances in material technology and in low temper ature techniques during the last few years led to the discoveries of new physical of atomic gases and a possible metal phenomena including Bose condensation insulator transition in twodimensional high mobility electron structures. Situ ations were the electronic system is so dominated by interactions that the old concepts of a Fermi liquid do not necessarily make a good starting point are now routinely achieved. This is particularly true in the theory of low dimensional systems such as carbon nanotubes, or in two dimensional electron gases in high mobility environment. With more than 25 years in fielded applications, it has a proven devices where the electrons can form a variety of new structures. In many of these sys tems disorder is an unavoidable complication and lead to a host of rich physical phenomena. This has pushed the forefront of fundamental research in condensed matter towards the edge where the interplay between many-body correlations and quantum interference enhanced by disorder has become the key to the understand ing of novel phenomena.

User Manual for the Interactive Geometry Software Cinderella Springer Science & Business Media

GNU Emacs is much more than a text editor; over the years it has expanded into an entire work flow environment. Programmers are impressed by its integrated debugging and project management features. Emacs is also a multi-lingual text editor, can handle all your email and Usenet news needs, display web pages, and even has a diary and a calendar for your appointments. When you tire of all the work you can accomplish with it, Emacs contains games to play. Features include: Special editing modes for 25 programming languages including Java, Perl, C, C++, Objective C, Fortran, Lisp, Scheme, and Pascal. Special scripting language modes for Bash, other common shells, and creating Makefiles for GNU/Linux, Unix, Windows/DOS and VMS systems Support for typing and displaying in 21 non-English languages, including Chinese, Czech, Hindi, Hebrew, Russian, Vietnamese, and all Western European languages Creates Postscript output from plain text files and has special editing modes for LaTeX and TeX Compile and debug from inside Emacs Maintain extensive ChangeLogs Extensive file merge and diff functions Directory navigation: flag, move, and delete files and sub-directories recursively Run shell commands from inside Emacs, or even use Emacs as a shell itself (Eshell) Version control management for release and beta versions, with CVS and RCS integration. And much more! This book picks up where the introductory on-line tutorial, available in several languages, included with Emacs, ends. It explains the full range of Emacs' power and contains reference material useful to expert users. Appendices with specific material for Macintosh and Microsoft OS users are included. EMACS Manual for ITS Users Springer Science & Business Media

Numerous people still believe that learning and acquiring expertise in Linux is not easy, that only a professional can understand how a Linux system works. Nowadays, Linux has gained much popularity both at home and at the workplace. Linux Yourself: Concept and Programming aims to help and guide people of all ages

by offering a deep insight into the concept of Linux, its usage, programming, administration, and several other connected topics in an easy approach. This book can also be used as a textbook for

undergraduate/postgraduate engineering students and others who have a passion to gain expertise in the field of computer science/information technology as a Linux developer or administrator. The word "Yourself" in the title refers to the fact that the content of this book is designed to give a good foundation to understand the Linux concept and to guide yourself as a good Linux professional in various platforms. There are no prerequisites to understand the contents from this book, and a person with basic knowledge of C programming language will be able to grasp the concept with ease. With this mindset, all the topics are presented in such a way that it should be simple, clear, and straightforward with many examples and figures. Linux is distinguished by its own power and flexibility, along with open-source accessibility and community as compared to other operating systems, such as Windows and macOS. It is the author's sincere view that readers of all levels will

find this book worthwhile and will be able to learn or sharpen their skills. KEY FEATURES Provides a deep conceptual learning and expertise in programming skill for any user about Linux, UNIX, and their features. Elaborates GUI and CUI including Linux commands, various shells, and the vi editor Details file management and file systems to understand Linux system architecture easily Promotes hands-on practices of regular expressions and advanced filters, such as sed and awk through many helpful examples Describes an insight view of shell scripting, process, thread, system calls, signal, inter-process communication, X Window System, and many more aspects to understand the system programming in the Linux environment Gives a detailed description of Linux administration by elaborating LILO, GRUB, RPM-based package, and program installation and compilation that can be very helpful in managing the Linux system in a very efficient way Reports some famous Linux distributions to understand the similarity among all popular available Linux and other features as case studies *The Craft of Text Editing* Samurai Media Limited SICStus Prolog is the de-facto standard industrial Prolog programming track record of a robust, scalable and efficient system. It is widely used for commercial applications as well as in research and education. This book edition contains the core reference documentation of SICStus Prolog release 4.3.0. SICStus Prolog complies with the ISO Prolog standard, IPv4, IPv6, and Unicode 5.0. It is interoperable with C, C++, .NET, Java, Tcl/Tk, Berkeley DB, ODBC, XML, MiniZinc, and more. It ships with a comprehensive library of modules for abstract data types, program development, operating system and file system access, processes, sockets, constraint solvers, and more. SICStus Prolog compiles to a virtual machine (WAM), emulated by efficient C code and compiled just-in-time to native code for x86-based platforms. Tools provide deployment to stand-alone, all-in-one-file, and embedded applications. The Eclipse-based development environment SPIDER provides semantics-aware editing support, static analysis tools, source-linked debugging, tracking variable bindings, profiling, code coverage, backtraces, call hierarchies, and more.

GNU Emacs Manual Samurai Media Limited Rules regulating access to knowledge are no longer the exclusive province of lawyers and of anthropologists, economists, literary theorists, political scientists, artists, historians, and cultural critics. This burgeoning interdisciplinary interest in "intellectual property" has also expanded beyond the conventional categories of patent, copyright, and trademark to encompass a diverse array of topics ranging from traditional knowledge to international trade. Though recognition of the central role played by "knowledge economies" has increased, there is a special urgency associated with presentday inquiries into where rights to information Appendices with specific material for come from, how they are justified, and the ways in which they are deployed. Making and Unmaking Intellectual Property, edited by Mario Biagioli, Peter Jaszi, and Martha Woodmansee, presents a range of diverse—and even conflicting—contemporary perspectives on intellectual property rights and the contested sources of authority associated with them. Examining fundamental concepts and challenging conventional narratives—including those centered around authorship, invention, and the public domain—this book provides a rich introduction to an important intersection of law, culture, and material production. National Water Information System User's Manual CRC Press GNU Emacs is much more than a word processor; over insight into an understanding of the issues the years it has expanded into and entire workflow encountered when designing such software. After environment. Programmers are impressed by its integrated debugging and project management features. Emacs is also a multi-lingual word processor, can handle all your email and Usenet news needs, display web pages, and even has a diary and a calendar for your appointments. When you tire of all the work you can accomplish with it, Emacs contains games to play.Features include:\* Special editing modes for 25 programming languages including Java, Perl, C, C++, Objective C, Fortran, Lisp, Scheme, and Pascal.\* Special scripting language modes for Bash, other common shells, and creating Makefiles for GNU/Linux, Unix, Windows/DOS and VMS systems\* Support for typing and displaying in 21 non-English languages, Argonne Computing Newsletter BoD - Books on including Chinese, Czech, Hindi, Hebrew, Russian, Vietnamese, and all Western European languages\*

policymakers and instead command the attention functions Directory navigation: flag, move, GNU Emacs is much more than a text editor; over the years it has expanded into an entire work flow environment. Programmers are impressed by its integrated debugging and project management features. Emacs is also a multi-lingual text editor, can handle all your email and Usenet news needs, display web pages, and even has a diary and a calendar for your appointments. When you tire of all the work you can accomplish with it, Emacs contains games to play. Features include: Special editing modes for 25 programming languages including Java, Perl, C, C++, Objective C, Fortran, Lisp, Scheme, and Pascal. Special scripting language modes for Bash, other common shells, and creating Makefiles for GNU/Linux, Unix, Windows/DOS and VMS systems Support for typing and displaying in 21 non-English languages, including Chinese, Czech, Hindi, Hebrew, Russian, Vietnamese, and all Western European languages Creates Postscript output from plain text files and has special editing modes for LaTeX and TeX Compile and debug from inside Emacs Maintain extensive ChangeLogs Extensive file merge and diff and delete files and sub-directories recursively Run shell commands from inside Emacs, or even use Emacs as a shell itself (Eshell) Version control management for release and beta versions, with CVS and RCS integration. And much more! This book picks up where the introductory on-line tutorial, available in several languages, included with Emacs, ends. It explains the full range of Emacs' power and contains reference material useful to expert users. Macintosh and Microsoft OS users are included.

Creates Postscript output from plain text files and has special editing modes for LaTeX and TeX\* Compile and debug from inside Emacs\* Maintain extensive ChangeLogs\* Extensive file merge and diff functions\* Directory navigation: flag, move, and delete files and sub-directories recursively\* Run shell commands from inside Emacs, or even use Emacs as a shell itself (Eshell)\* Version control management for release and beta versions, with CVS and RCS integration.\* And much more! Emacs User's ManualSICStus Prolog User's Manual 4.3

An Introduction to Programming in Emacs Lisp Addison-Wesley Professional

Emacs User's ManualSICStus Prolog User's Manual 4.3BoD – Books on Demand

EMACS Manual for ITS Users Springer Science & Business Media

Never before has a book been published that describes the techniques and technology used in writing text editors, word processors and other software. Written for the working professional and serious student, this book covers all aspects of the task. The topics range from user psychology to selecting a language to implementing redisplay to designing the command set. More than just facts are involved, however, as this book also promotes

reading this book, you should have a clear understanding of how to go about writing text editing or word processing software. In addition, this book introduces the concepts and power of the Emacs-type of text editor. This type of editor can trace its roots to the first computer text editor written and is still by far the most powerful editor available.

GNU Emacs Lisp Reference Manual "O'Reilly Media, Inc."

A guide to Linux covers such topics as logging in, compressing files, using the command line, scripting, and security. Demand

This manual documents the use and simple

customization of the display editor EMACS with the Twenex (Officially known as TOPS-20) operating system. The reader is not expected to be a programmer. Even simple customizations do not require programming skill, but the user who is not interested in customizing can ignore the scattered customization hints. This is primarily a reference manual, but can also be used as a primer. (Author). GNU Emacs 24.5 Reference Manual "O'Reilly Media, Inc."

In Two Bits, Christopher M. Kelty investigates the history and cultural significance of Free Software, revealing the people and practices that have transformed not only software but also music, film, science, and education. Free Software is a set of practices devoted to the collaborative creation of software source code that is made openly and freely available through an unconventional use of copyright law. Kelty explains how these specific practices have reoriented the relations of power around the creation, dissemination, and authorization of all kinds of knowledge. He also makes an important contribution to discussions of public spheres and social imaginaries by demonstrating how Free Software "A guide to the world's most extensible, is a "recursive public"—a public organized around the ability to build, modify, and maintain the very infrastructure that gives it Award-winning critic Elaine Scarry provides a life in the first place. Drawing on ethnographic research that took him from an Internet healthcare start-up company in Boston democratic values. In Thinking in an to media labs in Berlin to young entrepreneurs Emergency, Elaine Scarry lays bare the in Bangalore, Kelty describes the technologies realities of "emergency" politics and and the moral vision that bind together hackers, geeks, lawyers, and other Free Software advocates. In each case, he shows how reveals how regular citizens can reclaim the their practices and way of life include not only the sharing of software source code but also ways of conceptualizing openness, writing sometimes argue that the need for swift copyright licenses, coordinating collaboration, and proselytizing. By exploring population to think, deliberate, or debate. in detail how these practices came together as the Free Software movement from the 1970s to the 1990s, Kelty also considers how it is possible to understand the new movements emerging from Free Software: projects such as Creative Commons, a nonprofit organization that creates copyright licenses, and Connexions, a project to create an online scholarly textbook commons. GNU Emacs Manual Duke University Press This book constitutes the refereed proceedings of the 13th International Conference on Automated Deduction, CADE-13, held in July/August 1996 in New Brunswick, NJ, USA, as part of FLoC '96. The volume presents 46 revised regular papers selected from a total of 114 submissions in this category; also included are 15 selected system descriptions and abstracts of two invited talks. The CADE conferences are the major forum for the presentation of new results in all aspects of automated deduction. Therefore, the volume is a timely report on the state-of-the-art in the area. EMACS Manual for TWENEX Users Springer Science & Business Media This manual is a printed edition of the official Org mode documentation from the Org 9.0.1 distribution. Org mode is a powerful system for organizing projects, tasks and notes in the Emacs editor. It supports outline editing, hyperlinks, todo lists and task management, agendas, scheduling, deadlines, document formatting and publishing. Org mode stores all data in plain text files, ensuring complete portability, simple integration with other text processing tools and support for revision-tracking and synchronization using any version control system. Org mode is free software and can be used in Emacs on all major operating systems.

**Studies of functional text quality** University of Chicago Press

This manual documents the use and simple customization of the display editor EMACS with the ITS operating system. The reader is not expected to be a programmer. Even simple customizations do not require programming skill, but the user who is not interested in customizing can ignore the scattered customization hints. This is primarily a reference manual, but can also be used as a primer.

**Design Description of a Microprocessor Based Engine Monitoring and Control Unit (EMAC) for**

## **Small Turboshaft**

Most of the GNU Emacs integrated environment is written in the programming language called Emacs Lisp. The code written in this programming language is the software (the sets of instructions) that tell the computer what to do when you give it commands. Emacs is designed so that you can write new code in Emacs Lisp and easily install it as an extension to the editor. This introduction to Emacs Lisp is designed to get you started: to guide you in learning the fundamentals of programming, and more importantly, to show you how you can teach yourself to go further. This manual is available online for free at gnu.org. This manual is printed in grayscale. **Learning GNU Emacs**

Cinderella is a unique, technically very sophisticated teachware for geometry that will be used as a tool by students learning Euclidean, projective, spherical and hyperbolic geometry, as well as in geometric research. Moreover, it can also serve as an authors' tool to design web pages with interactive constructions or even complete geometry exercises. CCA EMACS

customizable editor"--Cover. GNU Emacs Manual

vital new assessment of leadership during crisis that ensures the protection of emphasizes what she sees as the ultimate ethical concern: "equality of survival." She power to protect one another and our democratic principles. Government leaders national action means there is no time for the But Scarry shows that clear thinking and rapid action are not in opposition. Examining regions as diverse as Japan, Switzerland, Ethiopia, and Canada, Scarry identifies forms of emergency assistance that represent "thinking" at its most rigorous and remarkable. She draws on the work of philosophers, scientists, and artists to remind us of our ability to assist one another, whether we are called upon to perform acts of rescue as individuals, as members of a neighborhood, or as citizens of a country. **GNU Emacs Manual 26.1** Carries readers from the beginning through the proficient stages of learning the GNU Emacs editor, covering everything from simple text editing to moderately complicated customization and programming. Original. (Advanced).